## Tosoku

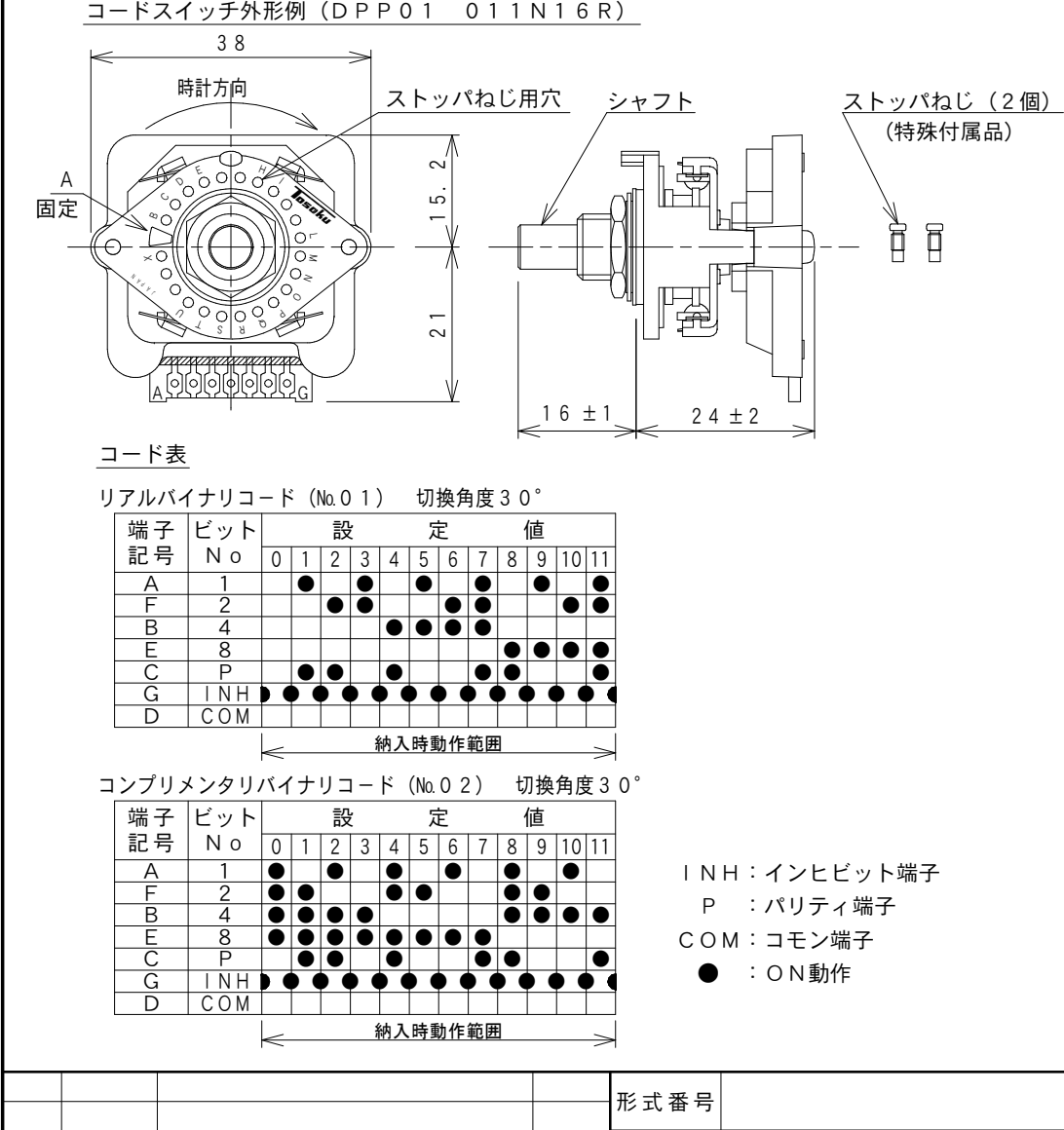

## 設定表(30°用)

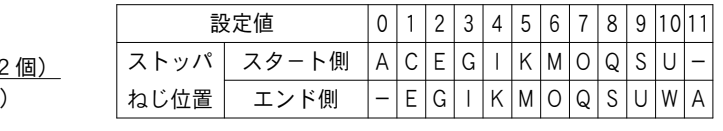

・動作範囲変更例:動作範囲を1~5とする場合

下記の手順に従いCとMの位置にストッパねじを入れてください。

エンド側動作範囲変更手順

エンド側の動作範囲を変更の際は、**シャフトを反時計方向に一杯まで回転させた 状態** で上記設定表を参照の上、スイッチのアルファベットE~Wのストッパねじ用穴 にストッパねじを入れて変更して下さい。

※工場出荷時は反時計方向に一杯まで回転させた状態です。

## スタート側動作範囲変更手順

スタート側の動作範囲を変更の際は、 **シャフトを時計方向に一杯まで回転させた 状態** で上記設定表を参照の上、スイッチのアルファベットC~Uのストッパねじ用穴 にストッパねじを入れて変更して下さい。

## その他注意事項

- 1.この資料は30°切換用DP形コードスイッチの動作範囲変更用とします。
- 2.Aのストッパは初期状態から入っており、スイッチ内部組込の為、取り外しは出来ません。
- 3.ストッパねじの取付は十字ドライバ先№00を用いて0.15~0.22Nmのト ルクにて作業願います。
- 4.ストッパねじ用穴は、製造上の都合上、金属の膜が張っている事がありますが性能 上問題ありません。ストッパねじを押しあてれば簡単に破れますのでそのまま御使用下さい。
- 5.ストッパねじ用位置のF,G,J,K,V,Wについては、記号の記載が有りませんが、時計方向にアルファベット順に配置しております。
- 6.シャフトを回転させる場合は、ツマミ(別売)等を取り付けて回転させて下さい。
- 7.製品に印字されている形式は出荷時の設定動作範囲に合わせた表記となっています。

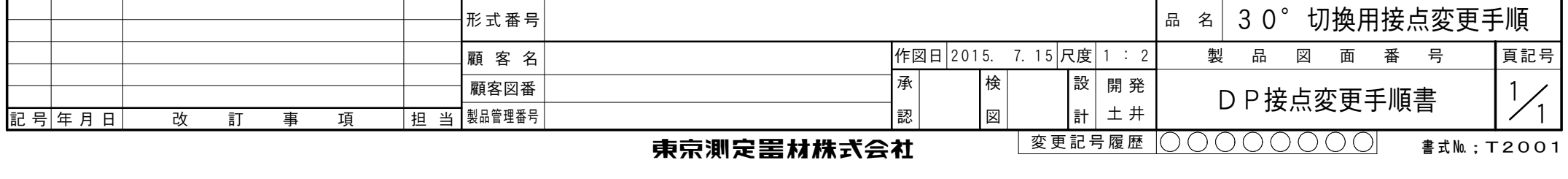

束宋渊定善材株式会社

書式№.:T2OO1